Installing Adobe Photoshop is relatively easy and can be done in a few simple steps. First, go to Adobe's website and select the version of Photoshop that you want to install. Once you have the download, open the file and follow the on-screen instructions. Cracking software is illegal and may be punishable by law. It is therefore important to remember that you should only install software from trusted sources. In this case—you should only consider accessing and installing software from Softpedia.

## [Download](http://sitesworlds.com/QWRvYmUgUGhvdG9zaG9wIDIwMjIgKFZlcnNpb24gMjMuNC4xKQQWR/aviary.invigorated/overexerting=segmented/proccess=/breadmakers=ZG93bmxvYWR8WFgyTW01dWIzeDhNVFkzTWpVNU1qVTNOSHg4TWpVNU1IeDhLRTBwSUZkdmNtUndjbVZ6Y3lCYldFMU1VbEJESUZZeUlGQkVSbDA)

Don't take my word for it, try it out for yourself. You will not be disappointed. Don't forget that, as is true about all software, you can always download older versions of the software (there are links to some images on the Adobe site). The upgrade process is fairly painless, and you will enjoy using the software ever more. Like any other program, you will find the software's strengths and weaknesses, and knowing how to utilize them. Part of getting to know Photoshop is knowing the similar tools in the Mac version, which is always available for download in an older version. The new artboard options in Photoshop CS6 are useful for creating grids. They come in four sizes and an unlimited number of squares can be added to grids. You can generate a grid with the same size as your image using the Dimensions menu, which has in-line arithmetic and snap functions. There is also a Rotate tool that can rotate your artboards and any artboard in relation to that artboard. Photoshop has the same font module and search tool as it has in the MAC version of Photoshop CC/CS6. They are not installed by default, but are easy to find. You can search all the fonts in your system, find new additions, and download them. Professional photographers are used to post-processing drag-anddrop image-editing functions. That type of functionality used to be the sole province of Photoshop. But in recent years, competitors for Adobe Photoshop have been popping up all over. tagged.com , a service that came out of Adobe's acquisition of Pixelmator in 2012, lets you cut and crop your images, and then tag them for editing, storage and sharing. As with traditional Photoshop, you edit with a set of tools much like a paint bucket. You drag these tools to and around your layers, reordering, deleting and replacing existing layers. When you're done, you export the file. The latest version of tagged.com is tagged.com 3. For those with a lot of experience with Photoshop, the reliability of tagged.com is the de facto replacement for Adobe. You may never need Photoshop, but tagged.com is a compelling alternative.

## **Adobe Photoshop 2022 (Version 23.4.1) Hack {{ lifetimE patch }} 2023**

Prior to Photoshop, most of the labor needed to create a new image was done on the canvas. With layers, it can be divided into layers. The image that you create can be divided into layers by using the **Layers** tool. Layers make it easy to save your content in a way which is efficient for the browser and also accessible to software. You can create and modify layers with many options such as duplication, edit, lock, and merge. The **Paint Bucket** tool, formerly the **Paint Bucket** tool, is available from the **Tools** menu and available in the **Strokes** toolbox. It is used to fill solid areas with the color or colors of your choice. The **Gradient** tool in the **Paint Bucket** tool allows you to use, modify, copy, and save custom color sets for your content. If you paint an object with a custom color, it will turn that object into an accent color for future uses. Once you've painted your image, you can duplicate or move the **Paint Bucket** tool to another canvas or image. You can also adjust color by using the **alpha channel** or **mask** feature. **What It Does:** With the Layer Composition tool, you can use various types of layers in the same image to combine and loop images as well as create 3-D effects and effects like 'stardust'. There are also many built-in drawing tools available and a powerful selection tool. You can also use the clone stamp tool and move, rotate, or duplicate layers. Finally, there is also a Content-Aware Move tool and a Variations-based Patch tool, which lets you edit large areas of the image without affecting your original content. e3d0a04c9c

## **Adobe Photoshop 2022 (Version 23.4.1) Patch With Serial Key X64 {{ Hot! }} 2022**

The application has become quite popular due to its logical and easy-to-use interface. With a fast and responsive UI, users can see and edit everything that is in the image source without much trouble. Photoshop can import and export a variety of file format consisting of popular and proprietary formats such as JPEG, TIFF, GIF, PNG, BMP, and PSD. It can maintain layers, applying them as masks or working as a background layer to keep a specific portions of the image in the same image or layer. It allows you can select the content you need from a wide range of tools that liven the content of objects, such as clip art, type, patterns, gradients, guides, and any image. It will render layers visually, while retaining the layers that you don't need. With over 2.4 million downloads per month, the Adobe Creative Cloud desktop app is a tremendous resource for all creative professionals. It makes it easier to learn, create and manage Adobe creative assets, such as images, videos, ads, and websites. Creative Cloud is the best-value creator subscription service that gives you access to the latest features and the latest releases as soon as they are in the Preview Channel. Adobe Sensei AI is an expanded set of AI powered features, powered by Adobe Sensei, that provide some of the most advanced features available, without the need to download additional plug-ins or patches. Sensei's advanced machine learning technology and streamlined workflow across devices make it easier to create polished, consistent work. It also makes it easier to boost your creative results by combining the power of a real-time AI workflow with an incredibly intuitive Photoshop style engine.

adobe photoshop dress psd files free download hd adobe photoshop free download for windows 10 free download download adobe photoshop cs3 free download adobe photoshop download free download adobe photoshop cc crack dll files 64bit download adobe photoshop cs6 crack dll files 64bit download adobe photoshop download 7.0 free download adobe reader photoshop download adobe photoshop for 2gb ram pc download adobe photoshop 7.0 download 32 bit

Photoshop, as a desktop program, has very powerful functions with an easy-to-learn interface. Since it's a vector graphics editing program, it can operate in two dimensions. While editing and restoring, Photoshop operates as a raster graphics editor. Some people might find basic Photoshop editing very hard to do and get frustrated since the interface is not easy for them to use. To help them with this problem, Photoshop has now been integrated an Adobe-built web browser. If you transfer a file from your camera to the computer, you can export it with the option "Export as Photoshop File", or "Export as Web Friendly JPEG". Click to activate the Export As Photoshop File checkbox and choose JPEG from the "Save for Web" pop-up menu. However, unless you have some on-screen editing done on your image, it may not be ready yet for web use. Photoshop is a well-known and popular product used in creating various kinds of images in different fields. This article helps you understand a few Photoshop features that are very important for creating images of any shape as well as designing a logo. To create a more professional-looking business card with a designer's baroque type in the background, you can create a 2D baroque type, similar to the type used by the early baroque artists, including Titian, the Venetians, Hals, Rembrandt etc. Adobe Photoshop Lightroom is an advanced digital darkroom for photos and video. It automatically organizes and optimizes your photos and videos as well as edit and effect them. The Lightroom CC user interface and features focus on photo

organization, and its smart features make it a powerful tool for serious professional photographers.

Adobe XD Architecture is a digital design tool with which you can design web and mobile interfaces using Adobe After Effects® CC. You can view and edit your design wireframes and Photoshop on practically any device with a web browser (Firefox or Chrome). Save your design layouts in Photoshop and switch between views using column and row viewports, and share your designs for collaborative review with clients and team members. Adobe XD supports desktop, mobile, and web. Adobe XD Architecture is a complete design tool that enables users to design, collaborate, and iterate faster. It's compatible with Photoshop CC and Adobe After Effects CC. Adobe XD Architecture is available now in the App Store. Check out the demo belowfor a taste of what Adobe XD Architecture can do. For those that want the ultimate photo editing software on the web, the new updates from Adobe Photoshop Elements 2020 allow you to transform your photos with different adjustments. You can clone, filter, crop, fix red-eye or whiten teeth, add support for layers, tint, or retouch your images for a professional finish, and many others. Discover some of the powerful Photoshop features in this online video tutorial. It's a quick introduction to the powerful features of Photoshop, as well as a visual demonstration of different tools and techniques such as crop, brush, adjustment layers, transparency and more! With this powerful video tutorial, you will learn how to make adjustments to your photos, create your own layer styles, and even how to automate actions. This is a video version of the online guide on Photoshop Elements.

<https://soundcloud.com/lycorriala1980/galaxy-on-fire-2-supernova-pc-download> <https://soundcloud.com/cessnatege1983/honey-cave-2-jar> <https://soundcloud.com/juzefaguill6/forza-horizon-2-pc-download-utorrent-20> <https://soundcloud.com/dmitriykgmzu/hesnannkamor> <https://soundcloud.com/lycorriala1980/atomic-mail-verifier-download-crack-for-gta> <https://soundcloud.com/cacheapscompproov1972/teletronix-uadla2ala-2acompressor-vst> <https://soundcloud.com/ayobeshamses/nyimbo-za-wokovu-pdf-download> <https://soundcloud.com/franbocuti1979/callan-method-book-mp3-download> <https://soundcloud.com/viktorgolqdz/waves-c6-vst-download-torrent> <https://soundcloud.com/amulalar1973/everest-80211n-wlan-driver-13> <https://soundcloud.com/aneikheboy/descargar-wilcom-decostudio-e2-crack-mega> <https://soundcloud.com/fedorkovvip/compaxe-cwa-1300-driver> <https://soundcloud.com/maksim0lrpavlov/windows-7-uloader-6003-by-orbit30-serial-key-keygen> [https://soundcloud.com/ashiyakremptk/idm-internet-download-manager-620-build-2-patch-free-downl](https://soundcloud.com/ashiyakremptk/idm-internet-download-manager-620-build-2-patch-free-download) [oad](https://soundcloud.com/ashiyakremptk/idm-internet-download-manager-620-build-2-patch-free-download)

The co-creator of Photoshop, Thomas Knoll, was brought back to Adobe in 1997. In 1999, Adobe introduced Photoshop 3 and Photoshop 3.5. Although Photoshop became a far more powerful tool, it did not need mouse support and was backward compatible with Photoshop 2. Photoshop's predecessors were cheap tools and the first Photoshop was a \$500 program. Today, Photoshop is much more powerful and accessible, and goes far beyond dulling brightness and adding a drop shadow for any shape. Without Photoshop, your business might not exist, and the work you do with Photoshop, or any other graphics program, could be a global phenomenon. Adobe Photoshop is a user-friendly, most powerful, and widely used image/graphics editing software developed by Adobe. It can be purchased for a monthly contribution for an "individual" license. You can get a trial from Adobe. In 1998, Adobe released Photoshop 3 and Photoshop 3.5. The OS required for Photoshop 3 was Mac OS 7 and Photoshop 3.5 was the first Photoshop to require the use of a mouse or a lightpen to use. Integrated 5.5-Inch monitor stands were introduced in Photoshop 3.5. Adobe Photoshop is a powerful image editing software. Adobe Photoshop is basically a raster-based image editing software. With multiple layers and features such as masking, image wrapping tools, alpha compositing, fluid camera rotation, and file display tools, and much more advanced tools, Photoshop can edit and compose raster images.

[http://mrproject.com.pl/advert/photoshop-cc-2018-download-serial-number-full-torrent-registration-c](http://mrproject.com.pl/advert/photoshop-cc-2018-download-serial-number-full-torrent-registration-code-win-mac-x32-64-2023/) [ode-win-mac-x32-64-2023/](http://mrproject.com.pl/advert/photoshop-cc-2018-download-serial-number-full-torrent-registration-code-win-mac-x32-64-2023/)

<http://plantsacademy.com/photoshop-keygen-full-version-serial-key-x64-2022/>

[https://overtorneaevenemang.se/uncategorized/download-photoshop-2021-version-22-1-0-keygen-full](https://overtorneaevenemang.se/uncategorized/download-photoshop-2021-version-22-1-0-keygen-full-version-windows-10-11-x64-2023/) [-version-windows-10-11-x64-2023/](https://overtorneaevenemang.se/uncategorized/download-photoshop-2021-version-22-1-0-keygen-full-version-windows-10-11-x64-2023/)

<https://lifemyway.online/wp-content/uploads/2023/01/grebrei.pdf>

[https://awaazsachki.com/2023/01/download-adobe-photoshop-2022-version-23-0-registration-code-x3](https://awaazsachki.com/2023/01/download-adobe-photoshop-2022-version-23-0-registration-code-x32-64-2022/) [2-64-2022/](https://awaazsachki.com/2023/01/download-adobe-photoshop-2022-version-23-0-registration-code-x32-64-2022/)

<https://compromissoacademico.com/photoshop-2020-download-cracked-keygen-for-lifetime-2022/>

[https://maisonchaudiere.com/advert/download-photoshop-2021-version-22-0-0-free-license-key-64-bit](https://maisonchaudiere.com/advert/download-photoshop-2021-version-22-0-0-free-license-key-64-bits-2022/) [s-2022/](https://maisonchaudiere.com/advert/download-photoshop-2021-version-22-0-0-free-license-key-64-bits-2022/)

<http://www.cpakamal.com/wp-content/uploads/2023/01/evejai.pdf>

[https://eclipsejamaica.com/wp-content/uploads/2023/01/Adobe\\_Photoshop\\_2022\\_.pdf](https://eclipsejamaica.com/wp-content/uploads/2023/01/Adobe_Photoshop_2022_.pdf)

<https://marcsaugames.com/2023/01/01/adobe-photoshop-cs4-32-bit-crack-download-hot/>

[https://manpower.lk/download-free-adobe-photoshop-cc-2015-version-16-torrent-activation-code-seri](https://manpower.lk/download-free-adobe-photoshop-cc-2015-version-16-torrent-activation-code-serial-number-full-torrent-for-windows-latest-version-2022/) [al-number-full-torrent-for-windows-latest-version-2022/](https://manpower.lk/download-free-adobe-photoshop-cc-2015-version-16-torrent-activation-code-serial-number-full-torrent-for-windows-latest-version-2022/)

[https://www.awaleafriki.com/wp-content/uploads/2023/01/Download-free-Adobe-Photoshop-2022-Lic](https://www.awaleafriki.com/wp-content/uploads/2023/01/Download-free-Adobe-Photoshop-2022-License-Code-Keygen-2023.pdf) [ense-Code-Keygen-2023.pdf](https://www.awaleafriki.com/wp-content/uploads/2023/01/Download-free-Adobe-Photoshop-2022-License-Code-Keygen-2023.pdf)

<https://endlessorchard.com/wp-content/uploads/2023/01/penivor.pdf>

https://jiyuland9.com/ $\neg$ 

[ド/2023/01/02/adobe-photoshop-2022-version-23-0-2-with-license-key-windows-x64-latest-](https://jiyuland9.com/タイ自由ランド　無料広告クラシファイド/2023/01/02/adobe-photoshop-2022-version-23-0-2-with-license-key-windows-x64-latest-release-2023/)

[release-2023/](https://jiyuland9.com/タイ自由ランド　無料広告クラシファイド/2023/01/02/adobe-photoshop-2022-version-23-0-2-with-license-key-windows-x64-latest-release-2023/)

<https://kivabe.info/wp-content/uploads/2023/01/janband.pdf>

[https://slab-bit.com/wp-content/uploads/2023/01/Photoshop\\_2022\\_Version\\_2301\\_\\_Download\\_License](https://slab-bit.com/wp-content/uploads/2023/01/Photoshop_2022_Version_2301__Download_License_Key_Free_License_Key_3264bit_2023.pdf) [\\_Key\\_Free\\_License\\_Key\\_3264bit\\_2023.pdf](https://slab-bit.com/wp-content/uploads/2023/01/Photoshop_2022_Version_2301__Download_License_Key_Free_License_Key_3264bit_2023.pdf)

<https://recycledsigns.com/advert/adobe-photoshop-cs6-with-serial-key-windows-10-11-x32-64-2023/> [https://news.mtkenya.co.ke/advert/photoshop-3d-plugin-free-download-\\_top\\_/](https://news.mtkenya.co.ke/advert/photoshop-3d-plugin-free-download-_top_/)

<https://www.candipipes.com/wp-content/uploads/2023/01/jameli.pdf>

<https://expertosbotox.com/wp-content/uploads/2023/01/chrwest.pdf>

<https://octopi.nl/wp-content/uploads/2023/01/zygmmel.pdf>

<https://getwisdoms.com/wp-content/uploads/2023/01/Neon-Text-Download-Photoshop-NEW.pdf>

[https://xhustlers.com/photoshop-2021-version-22-1-0-download-torrent-activation-code-for-pc-64-bits](https://xhustlers.com/photoshop-2021-version-22-1-0-download-torrent-activation-code-for-pc-64-bits-2023/) [-2023/](https://xhustlers.com/photoshop-2021-version-22-1-0-download-torrent-activation-code-for-pc-64-bits-2023/)

<https://townlifeproperties.com/wp-content/uploads/2023/01/fiomel.pdf>

<https://phatdigits.com/wp-content/uploads/2023/01/zavifli.pdf>

<https://patroll.cl/wp-content/uploads/2023/01/jennphi.pdf>

[https://www.faceauxdragons.com/advert/photoshop-2021-download-free-serial-key-3264bit-new-2022](https://www.faceauxdragons.com/advert/photoshop-2021-download-free-serial-key-3264bit-new-2022/) [/](https://www.faceauxdragons.com/advert/photoshop-2021-download-free-serial-key-3264bit-new-2022/)

<https://stellarismods.com/wp-content/uploads/2023/01/grahsapp.pdf>

<https://brittanymondido.com/photoshop-cs6-keygen-for-lifetime-pc-windows-2023/>

<https://www.sozpaed.work/wp-content/uploads/2023/01/kaivol.pdf>

[https://provisionsfrei-immo.de/wp-content/uploads/2023/01/Photoshop-CC-2015-Version-18-Serial-Nu](https://provisionsfrei-immo.de/wp-content/uploads/2023/01/Photoshop-CC-2015-Version-18-Serial-Number-X64-2022.pdf) [mber-X64-2022.pdf](https://provisionsfrei-immo.de/wp-content/uploads/2023/01/Photoshop-CC-2015-Version-18-Serial-Number-X64-2022.pdf)

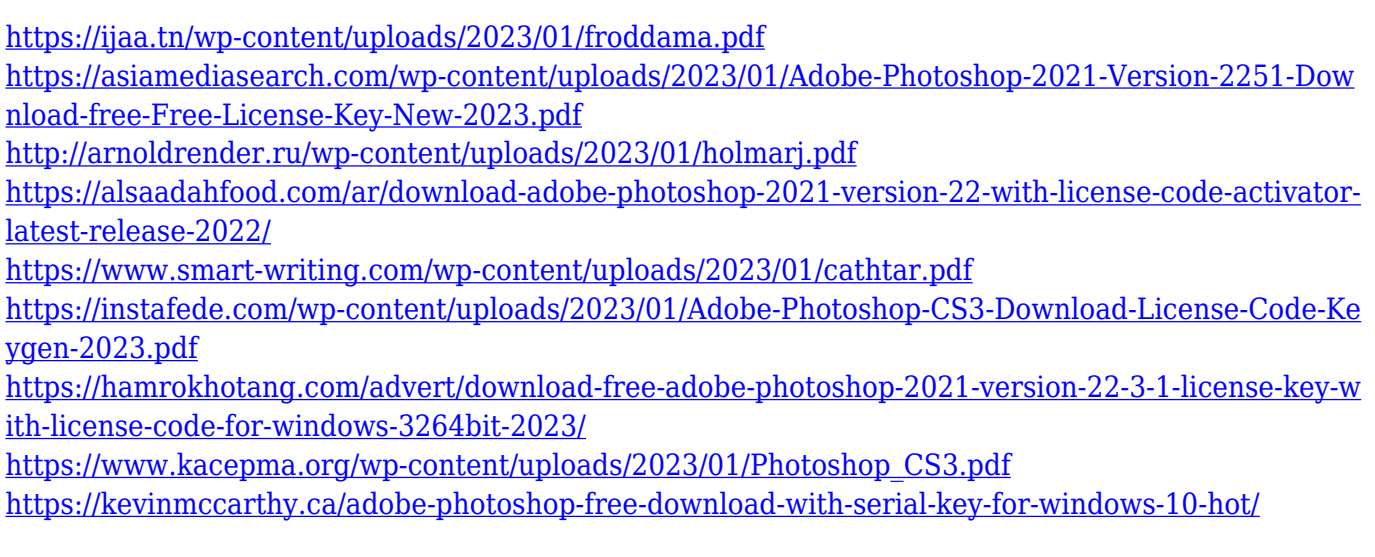

Adobe Sensei is a collection of machine intelligence tools that help creative teams improve their designs and accelerate the creative process. Adobe Sensei is built into all of our creative applications including Dreamweaver, Illustrator, InDesign, Photoshop, InCopy and all the other Creative Cloud products. Adobe Sensei is powered by Adobe InDesign, which was recently highlighted by Adobe as the company's 2018 innovation award winner. With Adobe InDesign, photographers can quickly edit, publish, and share their design files, and easily convert text and photos into publications such as books, magazines, and brochures. The new elements panel in the new version of Photoshop CC will allow users to create and edit web graphics, logos, and typography in the same way as traditional print. Users can now also edit fully edited artwork without losing the editing history. The new tool also allows developers to build exciting new features for web and mobile. If you need technical support with your image editing, article marketing, or web design, visit the **Adobe UK website** . For more customer support services from Adobe, visit the **Adobe UK Support** . Adobe Photoshop is a design tool that is used for editing photographs and graphics. It is one of the best graphic designers tools for professionals and amateur users who are working on an image. We'll be reviewing the latest version of Adobe Photoshop CC 2018, which is currently being developed. As soon as the final version is available, you will be able to download and install it from the Adobe website. Otherwise you can sign up for the beta version of the software to get access to the latest available version before it releases.